# Adobe Photoshop EXpress full license [Updated]

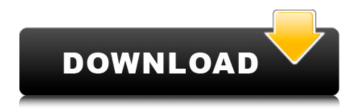

## Adobe Photoshop EXpress Crack + Keygen For (LifeTime) (Updated 2022)

The author of this book is not the official spokesperson for any of the products covered in this book. Adobe Photoshop Elements Adobe Photoshop Elements 4 is the new product (released in 2008) and the newest edition of Photoshop. Like Photoshop, the programs in the Acrobat X Design suite bundle Photoshop Elements with them. Photoshop Elements 4 is a collection of image enhancement and editing tools for people who want to make changes to their photographs. The products are included in the \$299.99 version of Adobe Creative Suite 4, which includes Acrobat X Design Essentials, Photoshop Elements 4, and Adobe Fireworks. (See Chapter 17 to find out how these programs work.) In this chapter, you find the basics of manipulating images in Photoshop Elements. Although some of the features in Elements aren't as robust as those found in Adobe Photoshop, they can still be useful in some situations. Photoshop Elements offers a number of tools for editing images, including: Figure 1-1 shows the Photoshop Elements 4 interface. \*\*Figure 1-1:\*\* Photoshop Elements starts with a grid of thumbnails across the top of the screen. Photoshop Elements includes Photoshop features, such as layers, masks, and paths, as well as special effects. (See Book III, Chapter 5 for information about layers and masks.) Using Photoshop Elements To start using Photoshop Elements, click the Photoshop Elements icon that's located at the bottom of the screen. The first screen that appears is the Library, where you can organize your images and create thumbnails. Figure 1-2 shows the Library. \*\*Figure 1-2:\*\* The Library provides you with a list of images and the thumbnails of your images. To access other options in Photoshop Elements, click the icon to the left of the name of the program. The following sections discuss different options in Photoshop Elements, including tools, options, preferences, and help. Tools The tools in Photoshop Elements are represented by icons that look like the tools found in regular Photoshop. Tools are divided into three categories: 3D, 2D, and Curves. (See Book III, Chapter 5 for more information on the 3D and 2D categories.) Figure 1-3 shows the Tools menu. The icons that represent the tools are as follows: Color Picker: Opens a color picker that enables you to sample colors, such as the hue, saturation, and lightness (hsl

### Adobe Photoshop EXpress Crack + Free Registration Code

When you apply filters in Photoshop, you are altering the overall look of an image, and this means that you are losing detail in the image. You can retain a lot of detail or lose as much as possible by applying a filter and selecting the best one. Photoshop Elements is easy to use, allows you to apply a

wide variety of filters to your images and, of course, create web graphics. You will learn about the different photo editing features in Photoshop and Photoshop Elements in the next sections. How to use Photoshop Elements First of all, open your photo using Photoshop Elements. You can double-click on any image file or drag it from your computer's hard drive to the Photoshop Elements window. The main interface of Photoshop Elements has the essential tools of the Photoshop software. A list of the tools located on the left Two simple layers, where you can create new photos and put in text or an image. The main editing tools are: Artistic (Elements 10 only) Layers Fill and Stroke Spot Healing Brush Spot Removal Dodge and Burn Layer Mask Smart Blur Mask Granularity Move Free Transform And these optional tools: History Free Transform Gradient Adjustment Invert Levels Photo Filter Brush Type Clouds Red Eye Removal Retouching Adjustment Brush Handwriting Tools Gradient/Pen Tool Shape Objects Paths Face Healing Character 3D Reveal Hidden Lavers Lust Regular Liquify Selective Color Gradient Map Burn and Dodge Patterns Create Shapes Alien Skin Lightroom The default software for photo editing in Mac users is Adobe Lightroom. It is also available for Windows users and works the same way with Photoshop Elements as it does with Adobe Photoshop. Adobe Lightroom and Photoshop Elements are pretty similar in terms of capabilities and editing tools. You will not find some of the most commonly used editing tools that are available in Photoshop. On the other hand, Lightroom has the features for photo editing enthusiasts. The main differences between Lightroom 388ed7b0c7

2/4

# **Adobe Photoshop EXpress Serial Number Full Torrent For PC**

Posts Tagged 'transparency' Early last year I was invited to attend a live webinar by Sunbright Global, a company that has been involved in improving internet standards for over 17 years. The session was based on an interesting fact... According to a study by Sunbright, most people find public web pages difficult to read. Why? It's not just the type of font or the colour of the text. The font can be very readable, yet still be hard to read! Could it be that something as simple as size of font could be the reason why most people find public pages difficult to read? According to the study, 20% of the people said that it's their TV or computer screen. 20% said they didn't know, and 34% said it's something else. The findings also showed that majority of the sites they tested were very hard to read. Why is this? Some people might argue that because they are using a screen reader, the text is just too small for them to see easily. Perhaps they've grown used to text being small on the sites they visit, or their browser has a setting that makes the text very small. Other people might simply not be able to see small print and white type, or maybe the type is just so dark, that they can't read it. This is something that was highlighted by the study, as the people who have trouble reading public sites said that they do indeed have good eyesight. So what's the solution? Instead of asking you to have small type, think about the solution with an accessibility in mind. You don't need to be able to read it on a TV or computer, you just need to be able to read it on a mobile device! Note: It's also important to remember that it's not just the size of type that makes it difficult to read. There are also many other factors that influence legibility (like the layout of the font, spacing, position, colour etc.) When designing your website, think about the amount of text you have on a page, the font size, and how easy it is to read. This can be increased by using simple font styles like headlines, small caps, bold text and italics, and by adding more whitespace. I also recommend adding a white background to your pages, and keeping any white text on a light background.

### What's New In?

Brushes: A brush tool allows you to paint on a document, creating a pattern or effect on top of a photo. A brush can be resized, and applied either automatically to your canvas or with a click of a button. The Magic Wand: The Magic Wand tool is a versatile tool that allows you to select a region of an image without affecting the rest of it. You can resize the selected area if necessary, and it will snap to pixels. You can use the Magic Wand for straightening and correcting images, removing blemishes, or selecting everything in an image except one small section. The Lasso Tool: The Lasso Tool allows you to create a freehand selection or create a closed line or circle around an object in your photo. You can resize or change the type of line you create. This tool is great for drawing shapes and areas in your image. The Pen Tool: The Pen Tool is a tool that allows you to draw freehand lines in your image. You can change the width and color of the line as well. To get started, go to \*\*www.dummies.com/go/photoshop\*\* and click on the \*\*Photoshop for Dummies\*\* icon in the navigation bar on the left side of the screen. You can follow the steps that appear in the sidebar to create a new, blank document in Photoshop. You can also get started on a photo (that is, open an existing file that you saved). I'm going to go to the Photoshop icon in my taskbar and click the \*\*Open\*\* button to open a Photoshop file. I selected a file with a recipe you've already seen, but I'm going to change a couple of things before starting my tutorial. On the left side of the window, I see \*\*Desktop\*\* in the navigation bar. Scroll down and click on \*\*File\*\*, and then click on the folder icon next to the \*\*Location\*\* folder to move your file to that location. This will make it easier to find any future files that you create for this tutorial. You're now ready to create your first image. I'm using one of the superfoods recipes for this tutorial. The less complicated, the better. Follow these steps to create a recipe image: 1. Open a new image that is exactly 12 inches wide by 9 inches high on the new document. See Figure 12-1. Figure 12-1: An image that

### **System Requirements:**

Recommended: Supported OS: Windows 8.1, Windows 10 (64-bit) Processor: Intel i3, Intel i5, Intel i7, AMD Phenom II X4, AMD FX CPU Memory: 4GB RAM Graphics: NVIDIA GeForce GTX 660 (1024MB) / ATI Radeon HD 7870 (1024MB) Storage: 20GB available space Additional Notes: If you encounter the black screen when you first boot the ISO, open your registry editor and set the following: HKEY\_LOCAL\_

https://www.sosho.pk/upload/files/2022/07/X2qqh7l8rtFEruC3fN9i\_05\_2b90f67de77ad9b011b5ac6c677b388a\_file.pdf

https://geezi.com/advert/adobe-photoshop-2020-version-21-activation-free/

https://plans4creativewoodworking.com/photoshop-cc-2015-version-17-patch-full-version-with-key-for-windows/

http://resistanceschool.info/?p=59266

https://yachay.unat.edu.pe/blog/index.php?entryid=9091

https://www.rockportma.gov/sites/g/files/vyhlif1141/f/uploads/parking-

shuttle info and hours 2018.pdf

https://tutorizone.com/photoshop-cc-2014-for-pc-latest-2022/

https://wakelet.com/wake/jVs09eLpgRhdugrlrR8Ca

https://www.confopay.com/adobe-photoshop-cc-2015-version-18-serial-number-and-product-key-

crack-download-3264bit/

https://platform.blocks.ase.ro/blog/index.php?entryid=8045

https://opagac-elearning.org/blog/index.php?entryid=4336

https://www.raven-guard.info/wp-content/uploads/2022/07/calche.pdf

https://www.reiki.swiss/blog/index.php?entryid=4867

http://barrillos.org/2022/07/05/photoshop-full-product-key-win-mac/

https://daniellechildrensfund.org.ec/red\_convivencia\_ec/blog/index.php?entryid=3282

https://delicatica.ru/2022/07/05/photoshop-2022-product-key-and-xforce-keygen-free-updated-2022/

https://klassenispil.dk/photoshop-cc-2019-version-20-crack-free-latest-2022/

https://www.academialivet.org.mx/blog/index.php?entryid=19761

https://www.shirley-

ma.gov/sites/q/files/vyhlif5001/f/uploads/corrected curbside collection schedule 2018-19.pdf

 $\frac{https://blacksocially.com/upload/files/2022/07/sWOqg1hhAKrGwafPlE1J\_05\_b47659782a0d346b2fc73}{00a84cf87e6\ file.pdf}$ 

https://www.bn.saint-gobain.com/zh-hans/system/files/webform/general-inquiries/ulualbi804.pdf

https://www.mil-spec-industries.com/system/files/webform/Photoshop-2021-Version-224\_12.pdf

https://hotel.candia.gr/sites/default/files/webform/adobe-photoshop-2021-version-2242.pdf

https://www.webcard.irish/photoshop-2021-version-22-3-patch-with-serial-key-2022-new/

http://knowthycountry.com/?p=7299

https://magic-lamps.com/2022/07/05/photoshop-2022-keygenerator-free/

https://escuelainternacionaldecine.com/blog/index.php?entryid=2961

 $\underline{http://bookmanufacturers.org/photoshop-2020-version-21-product-key-with-license-key-freedownload-x64}\\$ 

https://opagac-elearning.org/blog/index.php?entryid=4335

https://www.riobrasilword.com/2022/07/05/adobe-photoshop-cc-product-key-download-2022/

4/4